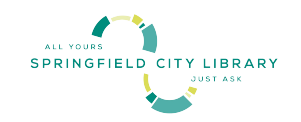

# Как получить Хромбук в городской библиотеке Спрингфилда

Добро пожаловать в городскую библиотеку Спрингфилда, где вы можете получить во временное пользование Хромбук (Chromebook)!

Хромбуки предлагаются бесплатно благодаря гранту Фонда экстренного подключения (Emergency Connectivity Fund, ECF), финансируемого Федеральной комиссией по связи (Federal Communications Commission, FCC). Цель этой программы – предоставить доступ к технологии, необходимой для подключения к Интернету, тем, у кого нет такой возможности.

### Несколько моментов, которые вам нужно знать, прежде чем вы получите Хромбук:

Пользователи Хромбуками должны быть старше 18 лет и не иметь задолженности в библиотеке.

Владельцу библиотечной карточки разрешается получить только один Хромбук.

Хромбуки можно брать на 14 дней. Если Хромбук не будет возвращен в течение 3 дней после срока возврата, устройство будет отключено и перестанет работать. Срок пользования Хромбуком не подлежит продлению.

Хромбук можно получить и вернуть в абонементном отделе библиотеки. Пожалуйста, верните устройство лично сотруднику в той же библиотеке, где вы его получили, чтобы его списали с вашей библиотечной карточки и подготовили для следующего пользователя. НЕ кладите Хромбук в ящик для возврата книг.

Хромбук нужно вернуть в библиотеку вместе со шнуром питания и футляром в том же должном рабочем состоянии, в каком он был получен. Пожалуйста, верните Хромбук полностью заряженным.

После того как Хромбук будет выдан пользователю, последний несет за него ответственность. Пользователи Хромбуками должны придерживаться правил библиотеки о допустимом использовании сети.

Если Хромбук поврежден или не работает, верните его в отдел обслуживания библиотеки и сообщите сотруднику о характере повреждения.

Библиотека не несет ответственности за любые файлы, данные или личную информацию, которые будут доступны/переданы с помощью Хромбука. Хромбуки перезагружаются после каждого использования.

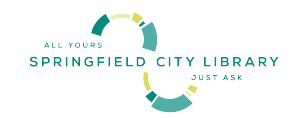

Библиотека не несет ответственности за прямой, косвенный или последующий ущерб, связанный с использованием Хромбука, включая потерю данных или вторжение в частную жизнь. Те, кто использует Хромбук, делают это на свой страх и риск и несут полную ответственность за свои действия.

Незаконные действия с использованием оборудования или услуг библиотеки также могут стать предметом судебного преследования.

#### Использование Хромбука:

- Включите Хромбук, нажав кнопку питания в правом верхнем углу клавиатуры.
- Вы можете использовать существующий логин Google или, если у вас его нет, опцию "Гость".
- Следуйте инструкциям на экране для подключения к сети Wi-Fi.
- Когда Хромбук не используется, он автоматически переходит в спящий режим, или вы можете его выключить.

Не забывайте заряжать Хромбук, чтобы он работал, когда вы захотите им воспользоваться. Чтобы зарядить Хромбук, вставьте адаптер питания в порт USB и включите его в розетку. Уровень заряда аккумулятора отображается в левом нижнем углу экрана.

Проблемы? Обратитесь за помощью в местную библиотеку города Спрингфилд или посетите веб-страницу библиотеки.

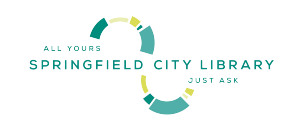

(Russian)

### ДОГОВОР О ПОЛЬЗОВАНИИ ХРОМБУКОМ

Инициалы пользователя (Borrower Initials) \_\_\_\_ Я заявляю, что у меня нет доступа к оборудованию или услугам для выхода в Интернет. Я беру Хромбук во временное пользование, чтобы иметь доступ в Интернет.

## Для служебного пользования (Staff Use)

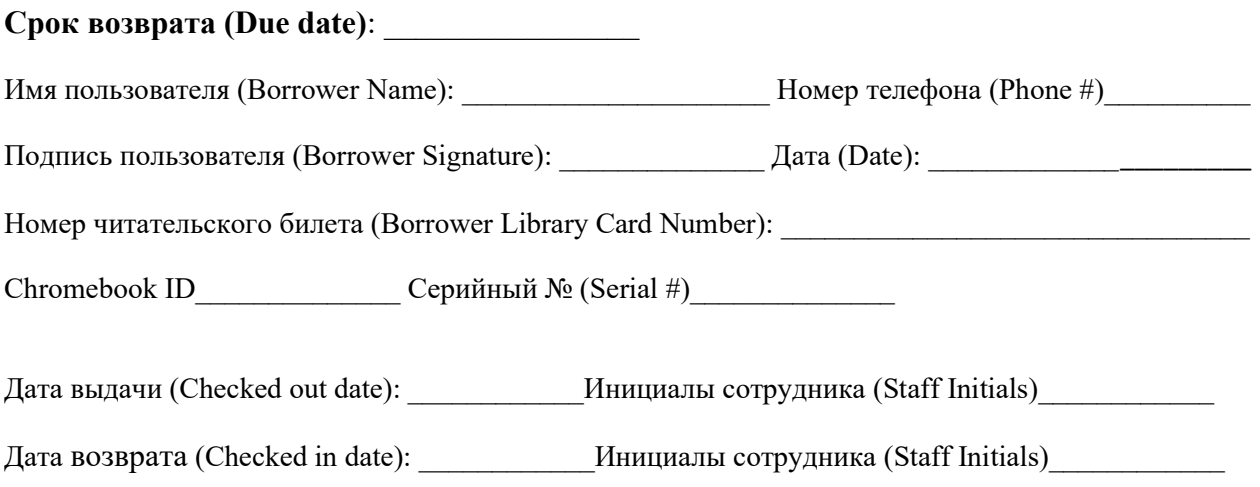